## Библиометрические индикаторы: глубже (лекция в факультативный день года)

*Владимир Владимирович Писляков к. ф.-м. н., зам. директора библиотеки НИУ «Высшая школа экономики»*

> **https://library.hse.ru pislyakov@hse.ru**

Вебинар компании «Пульс науки» 29102.2024

## Недостатки импакт-фактора – 1

- существенная зависимость от области науки
- негибкие границы областей науки (journalbased classification)
- произвольный временной отрезок «публикационного окна» (два года)
- зависимость от выбросов («проблема среднего значения»)

## Недостатки импакт-фактора – 2

- зависимость от типов статей, публикуемых журналом
- зависимость от контента базы данных
- зависимость от самоцитирования
- «все ссылки равны» (не учитывает статус цитирующего журнала)

## Подходы к решению: (1a) пятилетний импакт-фактор для журнала J в 2022 г.

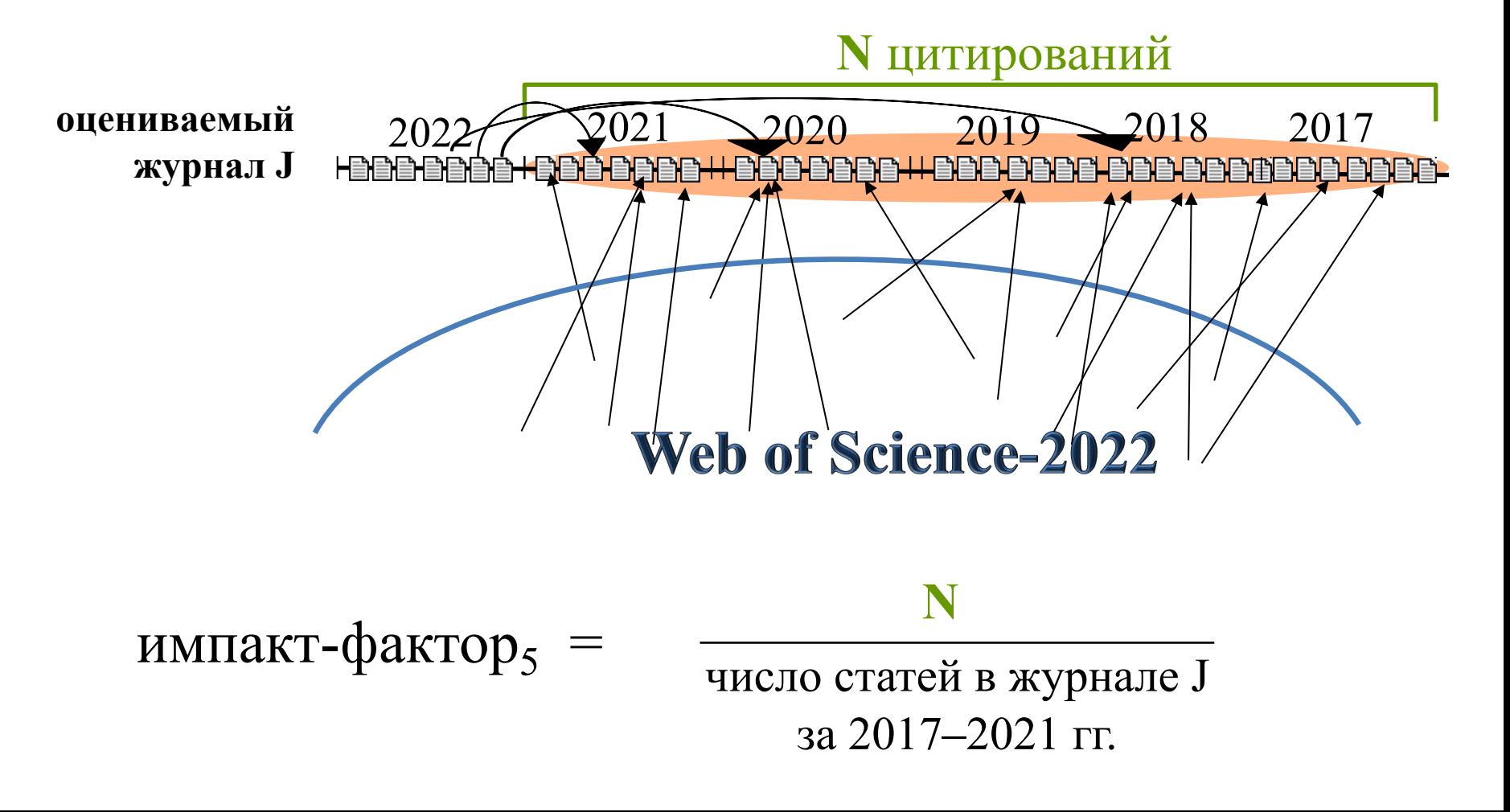

### Импакт-фактор: для журнала J в 2022 г.

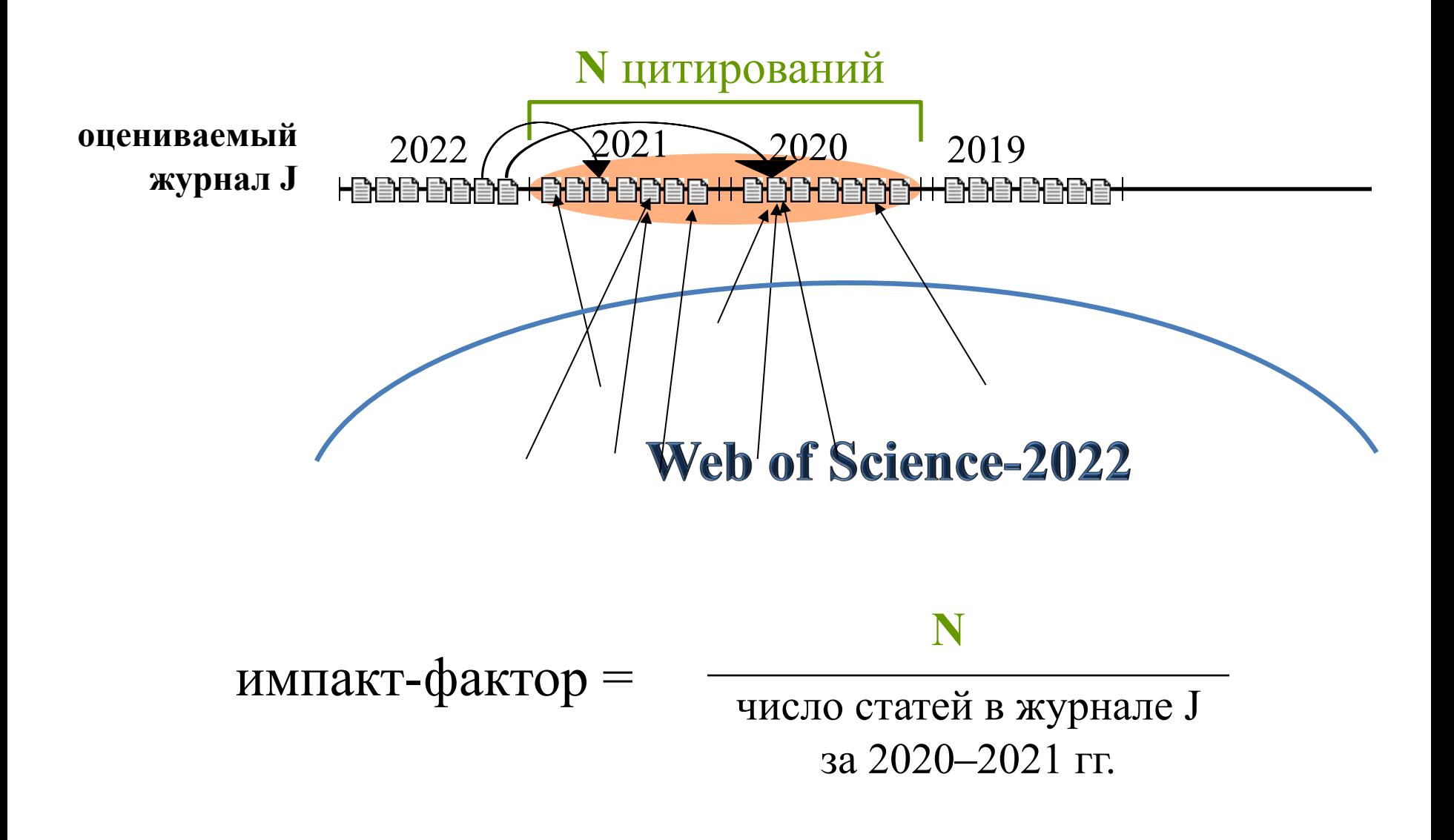

## Подходы к решению: (1a) пятилетний импакт-фактор для журнала J в 2022 г.

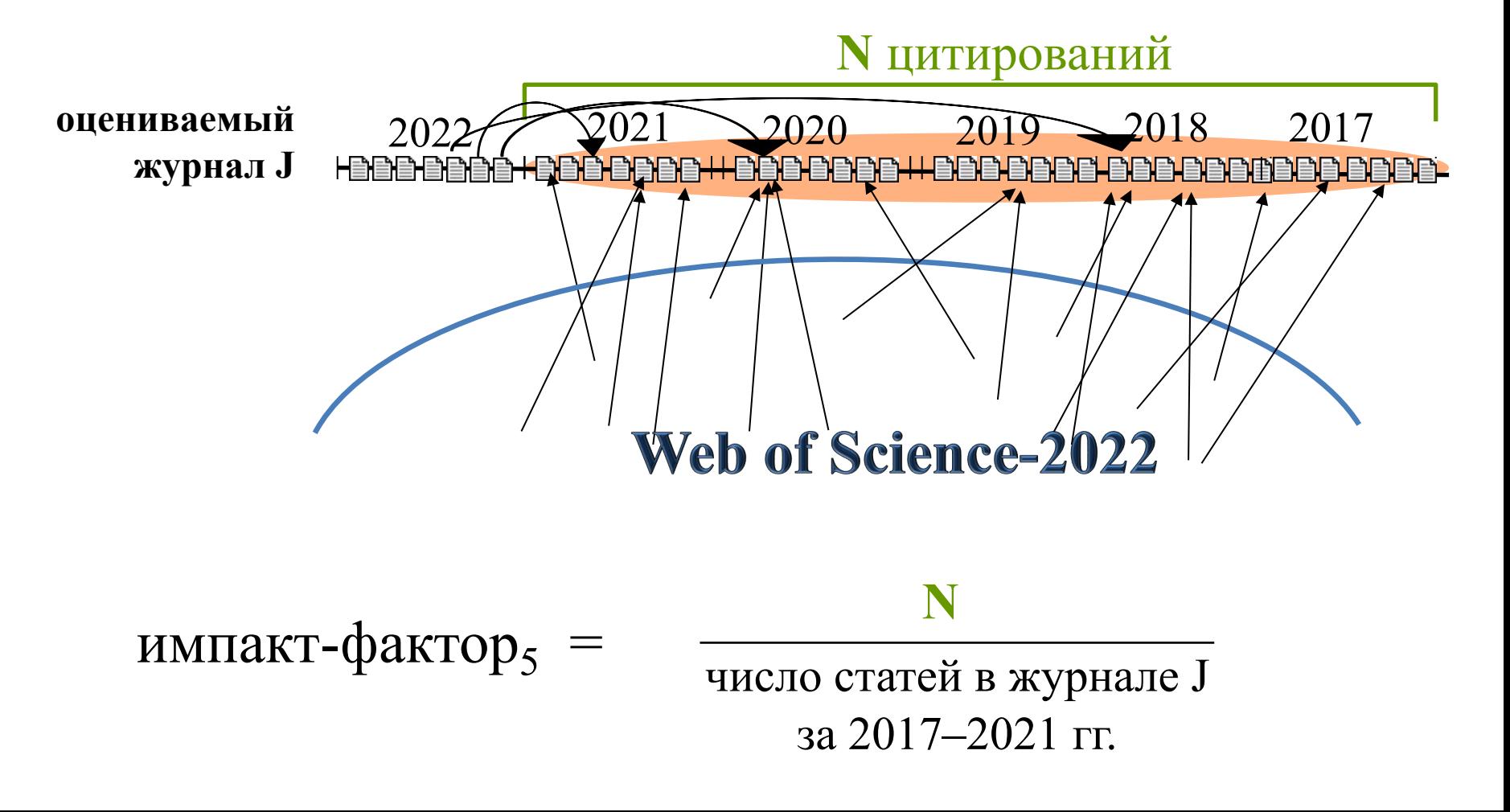

# Подходы к решению: (1a) пятилетний импакт-фактор

JCR Science Edition (**целиком**), 2018

**двухлетний IF**

**пятилетний IF**

максимальный = 223,7

(журнал *CA — A Cancer Journal for Clinicians*)

**медианный = 1,91 медианный = 1,99**

максимальный = 177,3 (журнал *CA — A Cancer Journal for Clinicians*)

# Подходы к решению: (1b) CiteScore для журнала в 2022 г.

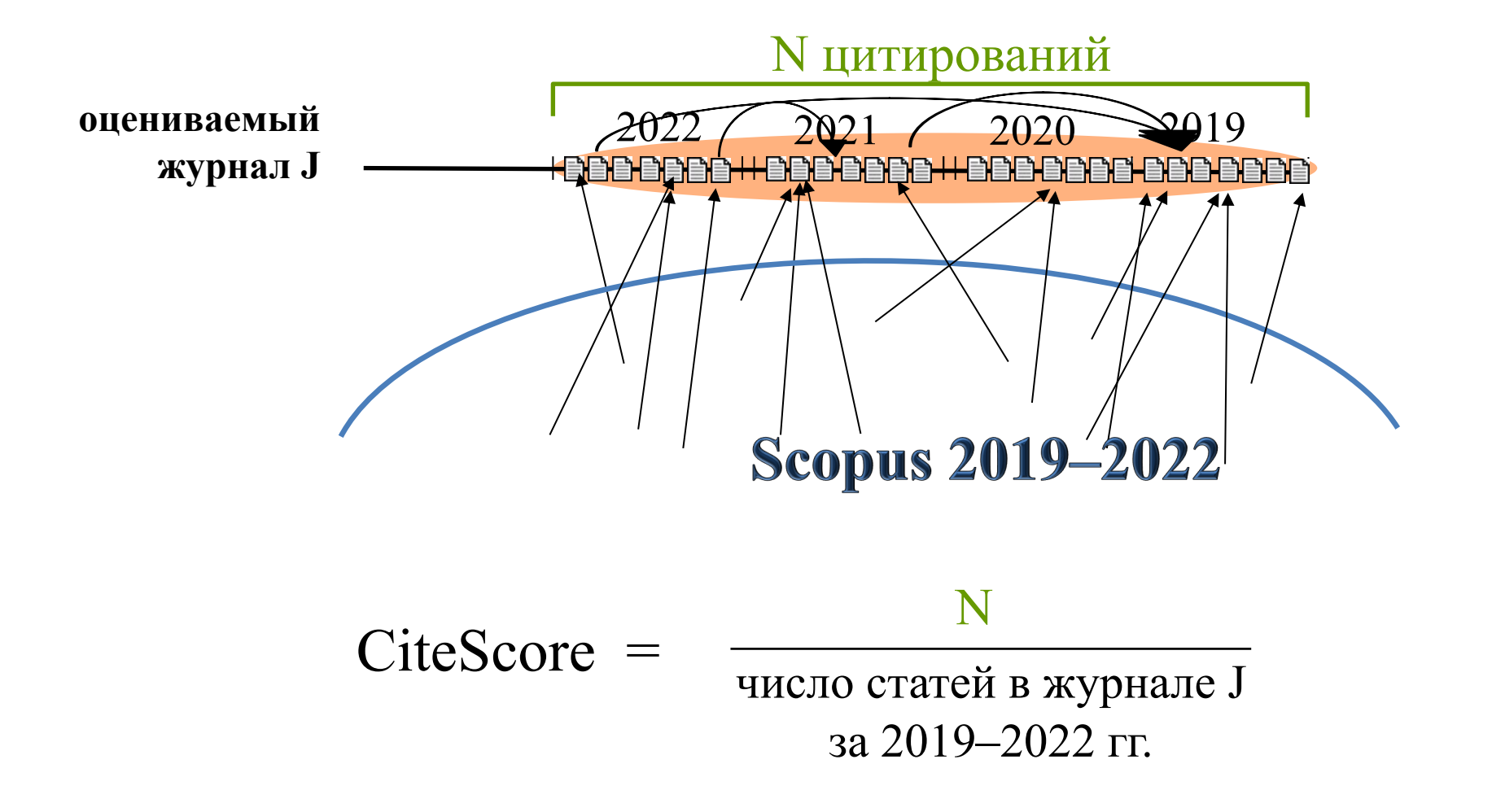

# Подходы к решению: (1b) CiteScore Tracker

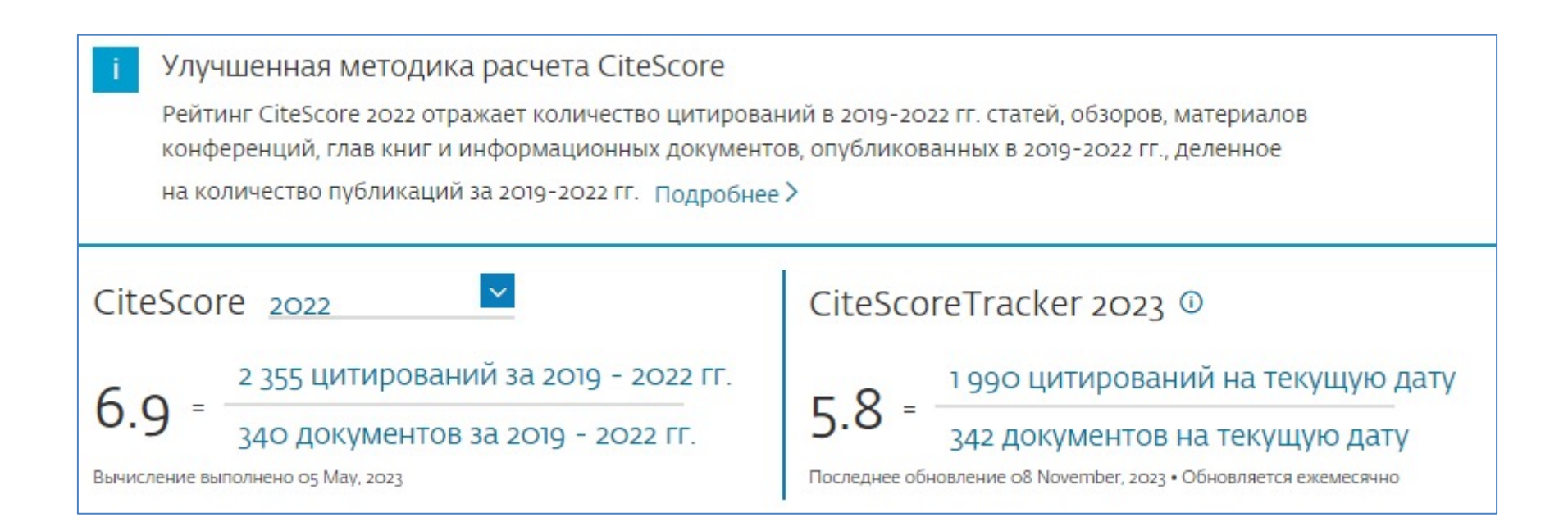

#### в открытом доступе!

## Подходы к решению: (2) нормализованный (относительный) импакт-фактор

дисциплина Cell Biology (2021)

дисциплина Mathematics (2021)

<u>средний</u> IF = 8,1 средний IF = 1,2

журнал *American Journal of Respiratory Cell and Molecular Biology*, IF = 7,7

**относительный IF = 0,95 относительный IF = 1,67**

журнал *Успехи математических наук*, IF = 2,0

Подходы к решению: (3) ранговые индикаторы

• сформировать список журналов *в каждой дисциплине*, упорядоченный по импактфактору (от большего к меньшему)

Подходы к решению: (3) ранговые индикаторы

- сформировать список журналов *в каждой дисциплине*, упорядоченный по импактфактору (от большего к меньшему)
- разделить каждый список на *k* равных (по числу журналов) частей, «разделов»

#### его показателем

• дальше рассматривать только то, в какой из разделов попадает журнал, и это считать

- разделить каждый список на *k* равных (по числу журналов) частей, «разделов»
- *дисциплине*, упорядоченный по импактфактору (от большего к меньшему)
- сформировать список журналов *в каждой*

Подходы к решению: (3) ранговые индикаторы

предположим, у вас 24 журнала в какой-то дисциплине, упорядочьте их по убыванию импакт-фактора

- места 1–6 первый квартиль (Q1)
- места 7–12 второй квартиль (Q2)
- места 13–18 третий квартиль (Q3)
- места 19–24 четвертый квартиль (Q4)

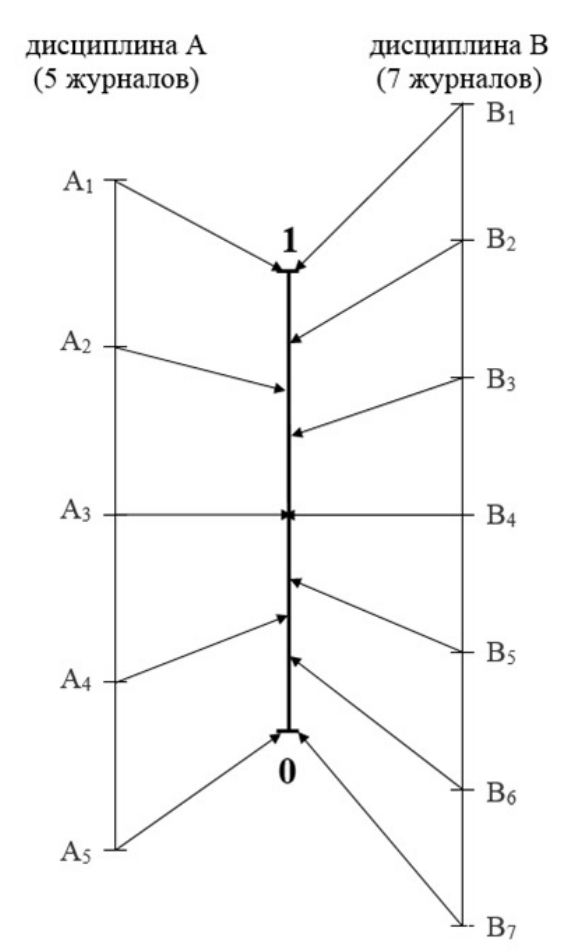

Сравнение рангов журналов проецированием на отрезок [0; 1].

 $A_1... A_5 -$  журналы дисциплины А.

 $B_1... B_7 -$  журналы дисциплины В.

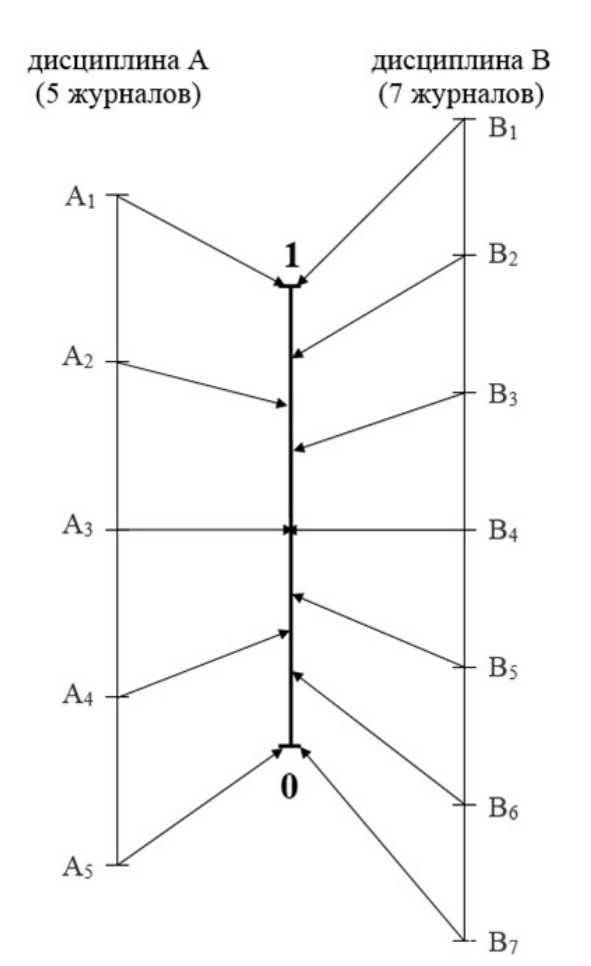

Формула для процентиля в рамках своей дисциплины:  $p = (N - n) / (N - 1)$ 

Сравнение рангов журналов проецированием на отрезок [0; 1].

 $A_1... A_5 -$  журналы дисциплины А.

 $B_1... B_7 -$  журналы дисциплины В.

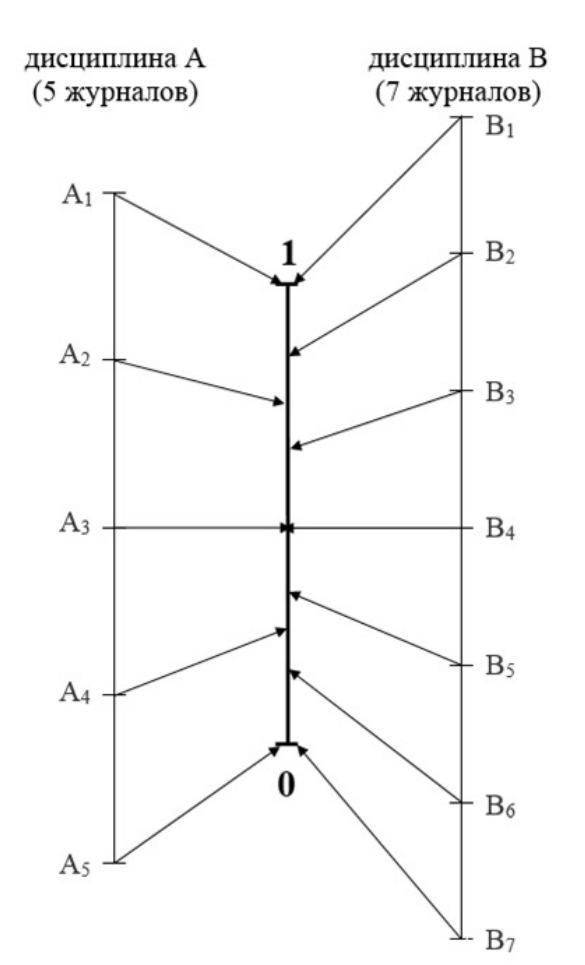

Формула для процентиля в рамках своей дисциплины:  $p = (N - n) / (N - 1)$ 

$$
\text{A}_{4}: \text{ N} = 5, \text{ n} = 4, \text{ p} = 1 / 4 = 0,25
$$
\n
$$
\text{A}_{7} \text{A}_{8}: \text{ N} = 7, \text{ n} = 5, \text{ p} = 2 / 6 \approx 0,33
$$

Сравнение рангов журналов проецированием на отрезок [0; 1].

 $A_1... A_5 -$  журналы дисциплины А.

 $B_1... B_7 -$  журналы дисциплины В.

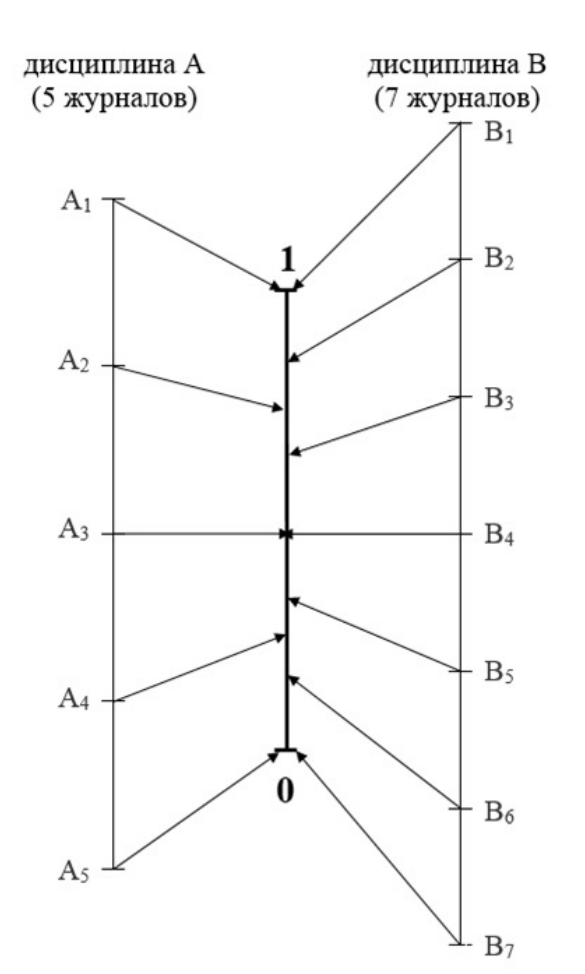

Сравнение рангов журналов проецированием на отрезок [0; 1].

 $A_1... A_5 -$  журналы дисциплины А.  $B_1... B_7 -$  журналы дисциплины В. Формула для процентиля в рамках своей дисциплины:  $p = (N - n) / (N - 1)$ 

$$
\text{A}_{4}: \text{ N} = 5, \text{ n} = 4, \text{ p} = 1 / 4 = 0,25
$$
\n
$$
\text{A}_{7} \text{A}_{8}: \text{ N} = 7, \text{ n} = 5, \text{ p} = 2 / 6 \approx 0,33
$$

**Итог, ранжирование:**  $\mathsf{A}_1, \mathsf{B}_1$  >  $\mathsf{B}_2 - \mathsf{A}_2 - \mathsf{B}_3$   $\mathsf{B}_3 - \mathsf{A}_3$  $\langle A_3, B_4 \rangle - B_5 - A_4 - B_6 -$ **<A5, B7>**

## Подход к выбору  $k$  — отчасти произвольный/психологический

- квартили это потому что «медиана вроде мало», «третья часть это нечетное деление и три в периоде, замучаешься»... а дальше собьёмся со счета, так что давайте квартили
- тем не менее в обеих крайностях (очень большое и очень малое  $k$ ) есть плюсы/минусы

# Подход к выбору  $k$  — отчасти произвольный/психологический

- переход к строгим процентилям создаёт иллюзию возможности сравнения ранговым способом любых журналов с оценкой кто хуже/лучше
- сильная «оптика» метода, дискриминирующая даже очень близкие в рангах журналы, имеет МИНУСЫ
- потому что интуитивно понятно, что есть «примерно равные журналы»

# Ранговый метод не только к импакт-фактору!

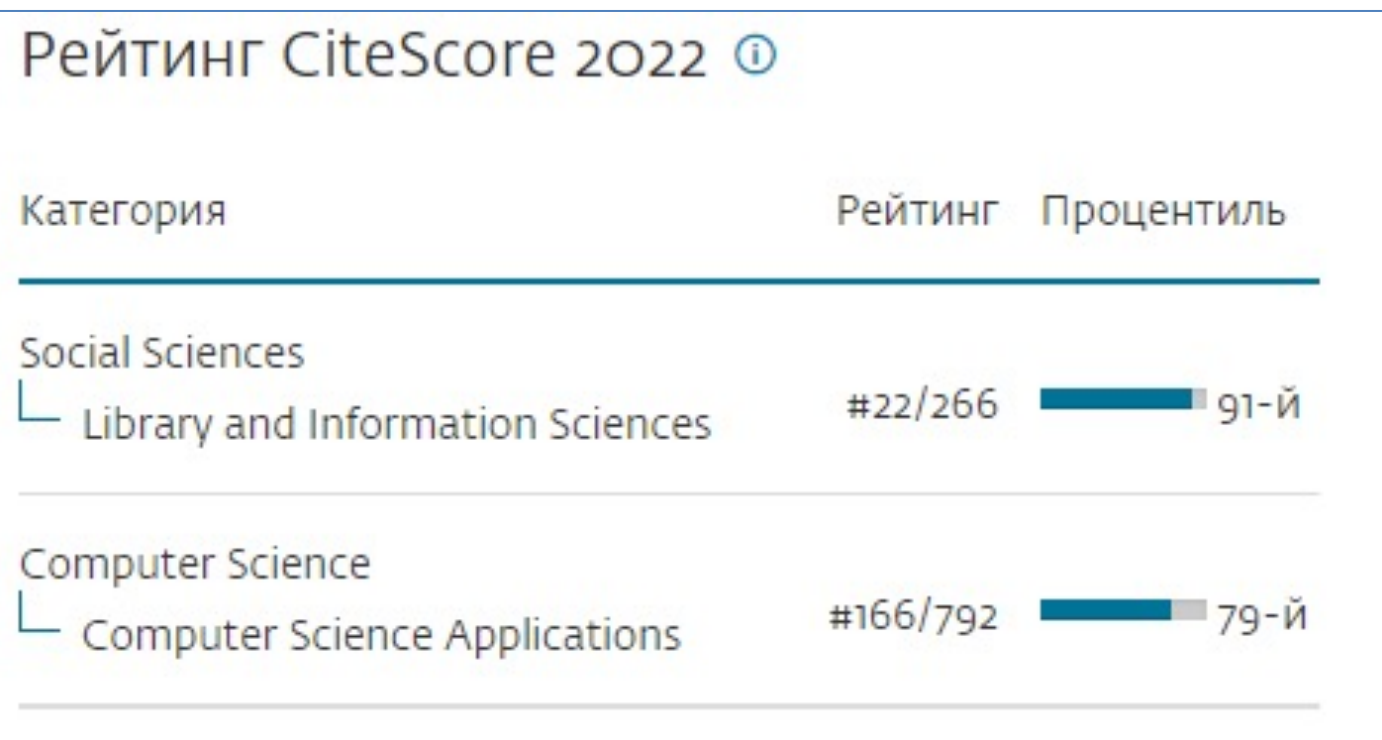

## Новая статья по квартильному методу (вышла уж месяц как позавчера)

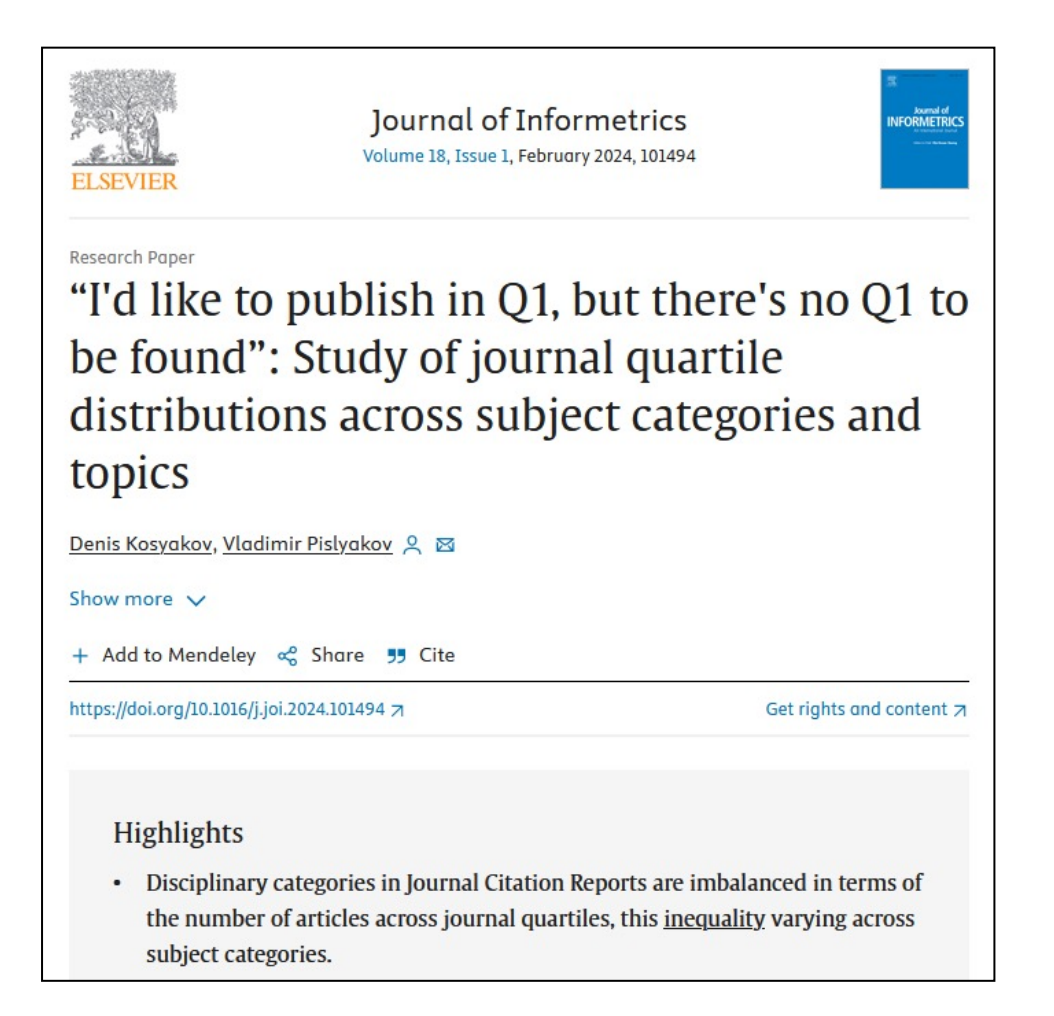

#### https://doi.org/10.1016/j.joi.2024.101494

(если нет доступа к ScienceDirect: https://authors.elsevier.com/a/1iVvB6EAik5QzB)

# *Отступление перед Хиршем:* дисциплины ok, а что с годами?

# *Отступление перед Хиршем:* дисциплины ok, а что с годами?

JCR Science Edition (целиком)

**2014**

**2018**

максимальный = 162,5

(журнал *CA — A Cancer Journal for Clinicians*)

**медианный = 1,41 медианный = 1,91**

максимальный = 223,7 (журнал *CA — A Cancer Journal for Clinicians*)

# *Отступление перед Хиршем:* дисциплины ok, а что с годами?

JCR Science Edition (целиком)

**2014**

**2018**

максимальный = 162,5

(журнал *CA — A Cancer Journal for Clinicians*)

максимальный = 223,7 (журнал *CA — A Cancer Journal for Clinicians*)

**медианный = 1,41 медианный = 1,91**

ESCI? — да, но не только

Подходы к решению (4): *h*-индекс = индекс Хирша

# Подходы к решению (4): h-индекс = индекс Хирша

- $h$ -индекс ученого равен  $h$ , если:
	- у него есть  $h$  статей, каждая из которых получила не менее h цитирований
	- каждая из остальных его статей получила не более *h* цитирований

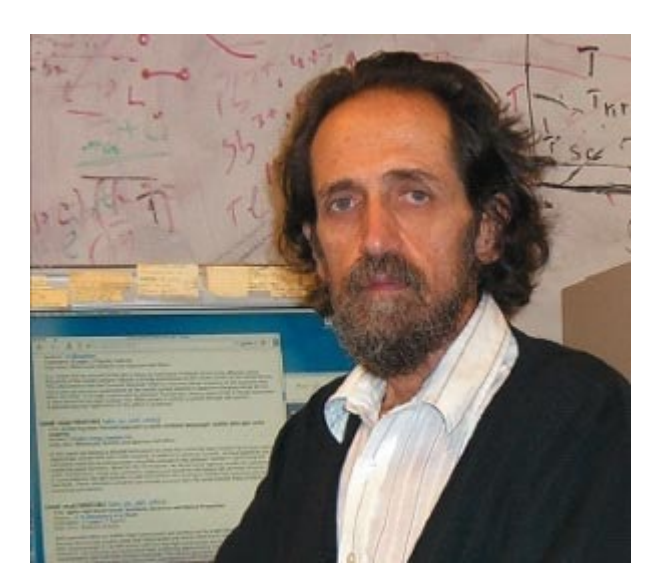

#### ИЛИ:

- $h$ -индекс ученого равен  $h$ , если:
	- у него есть h статей, каждая из которых получила не менее h цитирований
	- ... но у него нет  $h+1$  статей, каждая из которых получила не менее  $h+1$  цитирований

предположим, 5 статей получили, соответственно: 11, 8, 2, 2, 0 CCLIJOK  $\rightarrow h = ?$ 

предположим, 5 статей получили, соответственно: 11, 8, 2, 2, 0 ссылок  $\rightarrow h = 2$ 

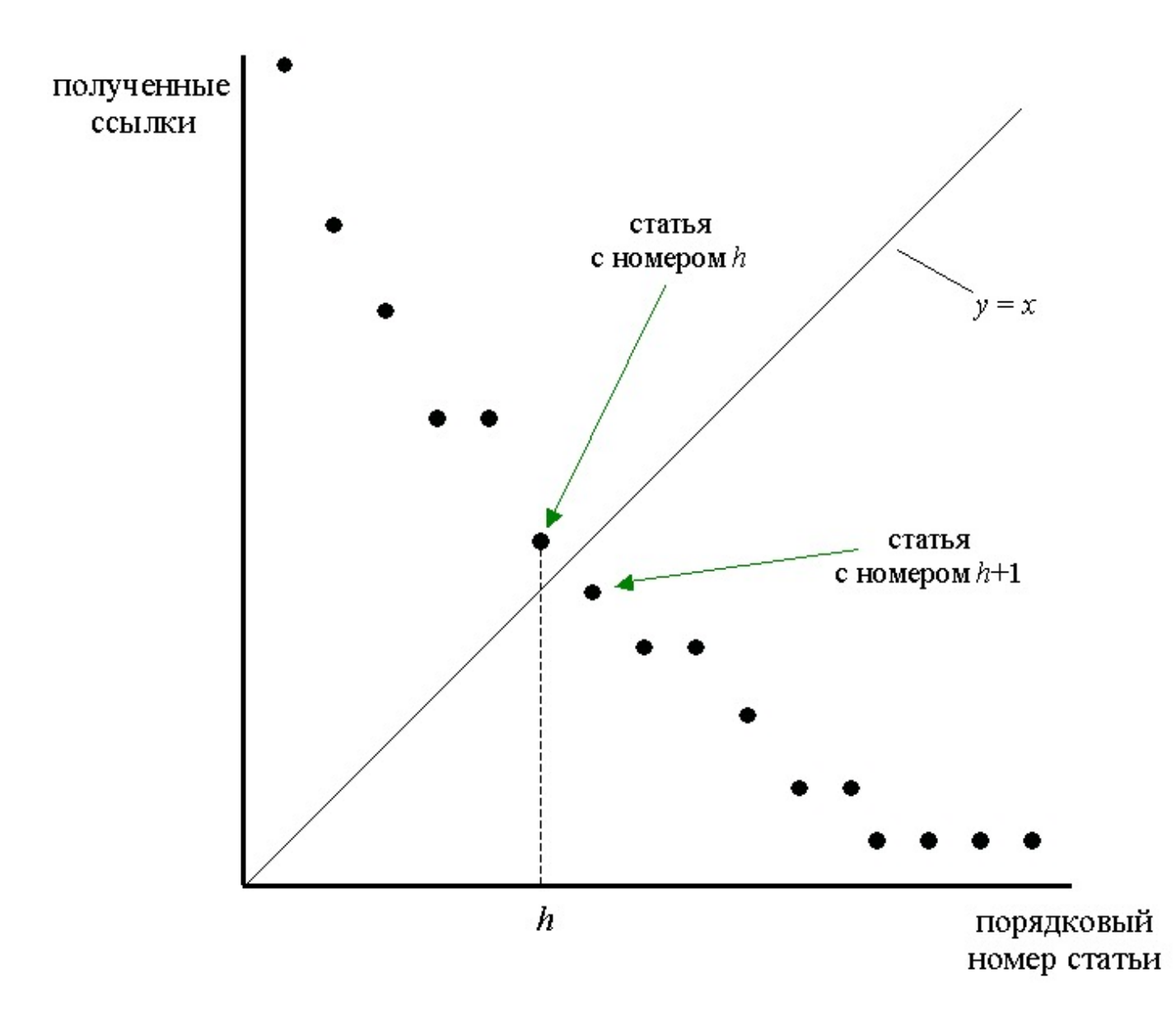

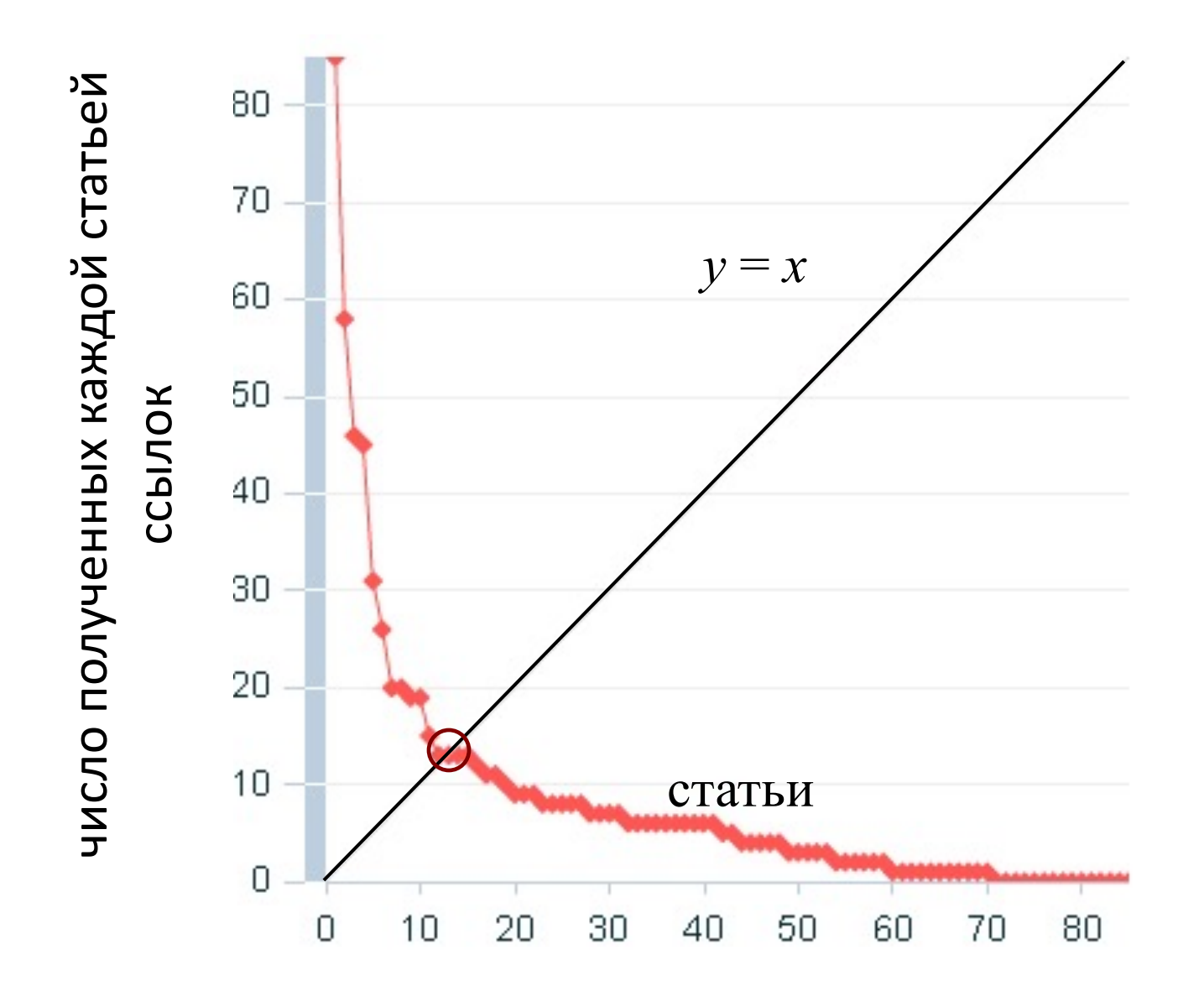

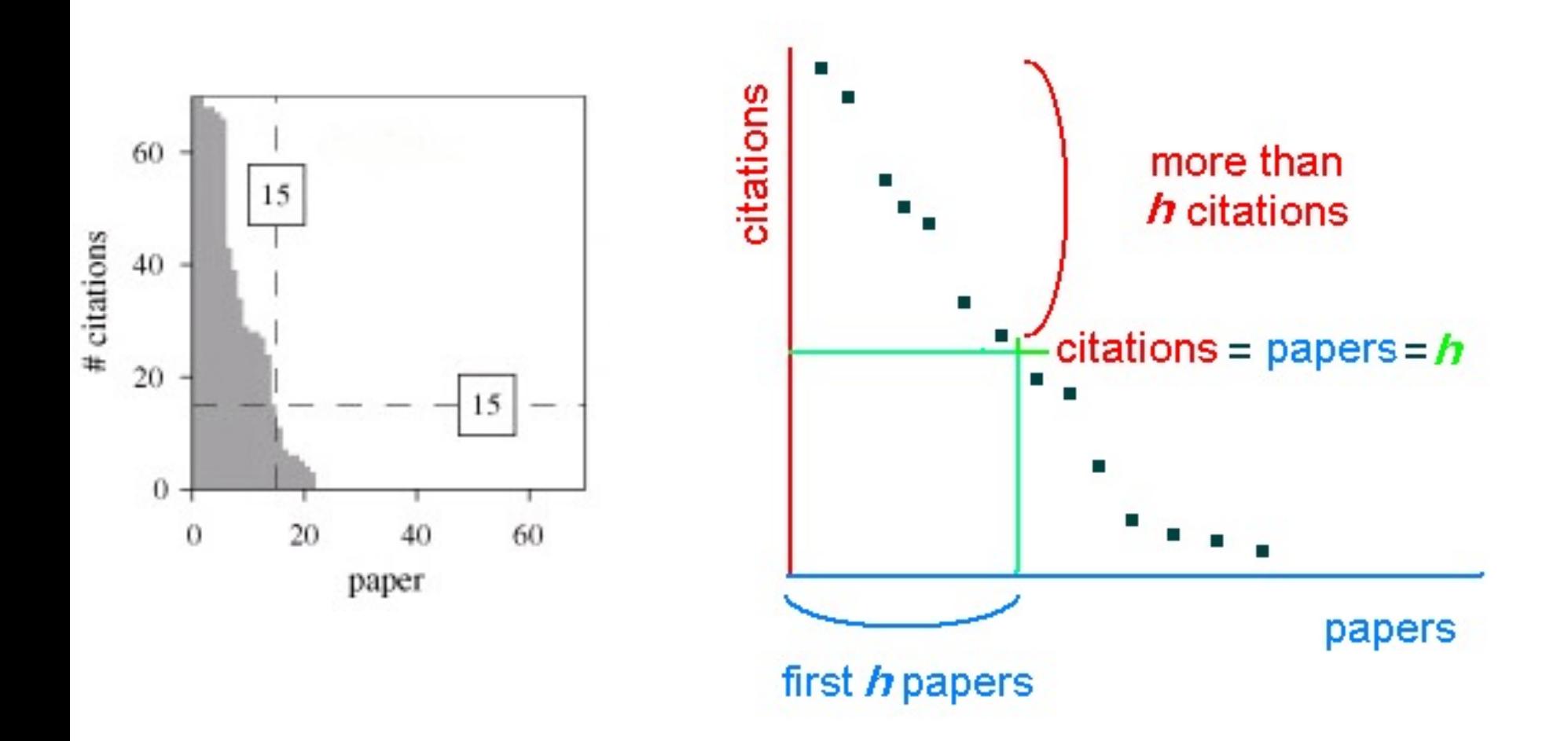

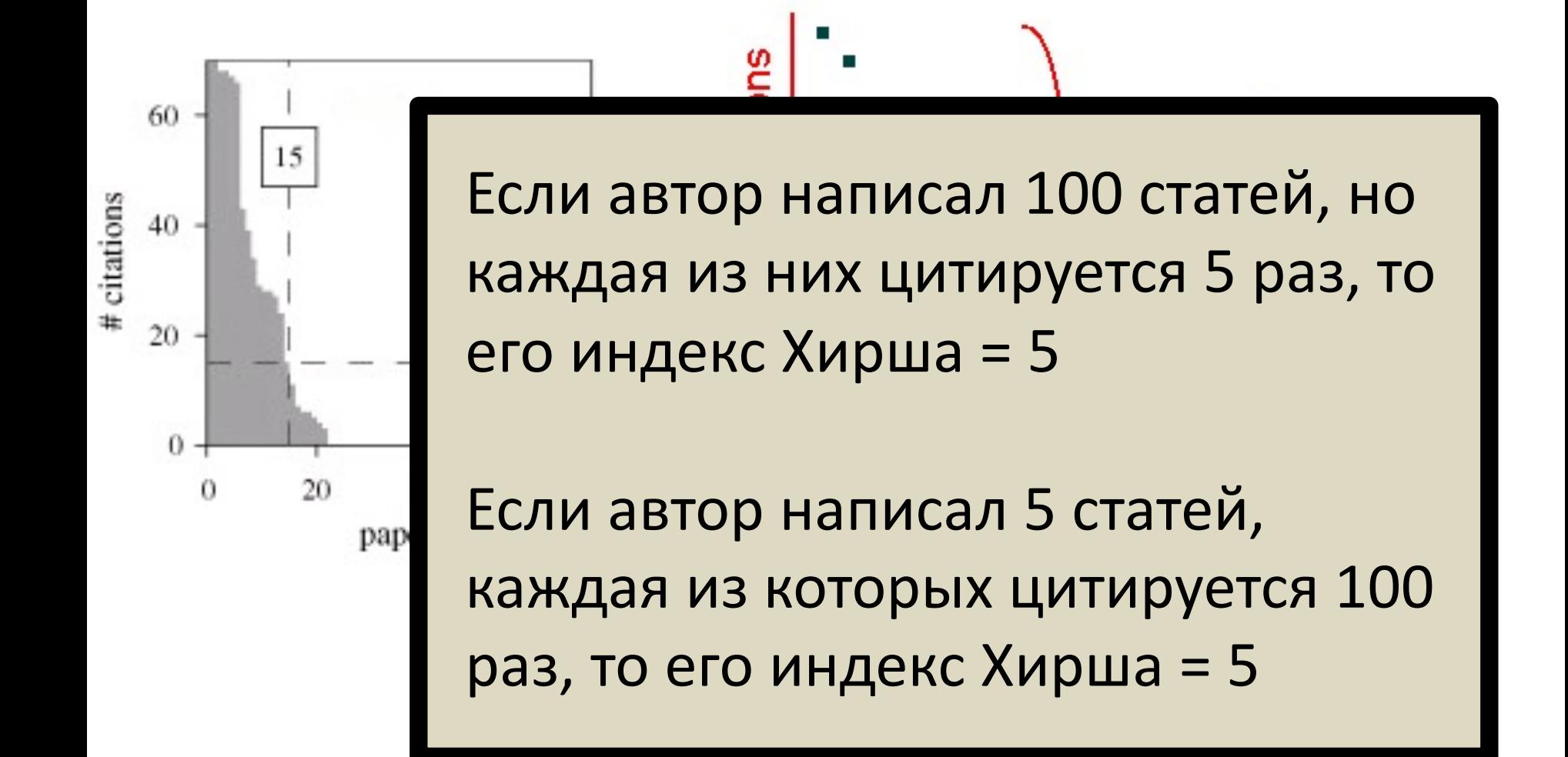

## Преимущества индекса Хирша (по мнению самого Хирша)

https://doi.org/10.1073/pnas.0507655102

- **Он лучше** суммарного числа статей ученого, поскольку оно не отражает значимость, влиятельность его работ.
- **Он лучше** суммарного числа полученных ученым ссылок, поскольку оно может быть обусловлено ограниченным числом высокоцитируемых статей или участием ученого во многих соавторских коллаборациях.
- **Он лучше** среднего числа ссылок на статью: оно также зависимо от одного или нескольких высокоцитируемых «выбросов».
- **Он лучше** числа «важных статей», получивших больше ссылок, чем некоторое пороговое количество, поскольку значение порога выбирается произвольно.
- **Он лучше** подсчета ссылок на каждую из нескольких *q* наиболее цитируемых статей, поскольку это несколько значений, а не единый индикатор, и, кроме того, число учитываемых «лучших статей» *q* снова произвольно.

### Новая обзорная статья по индексу Хирша (SAGE !)

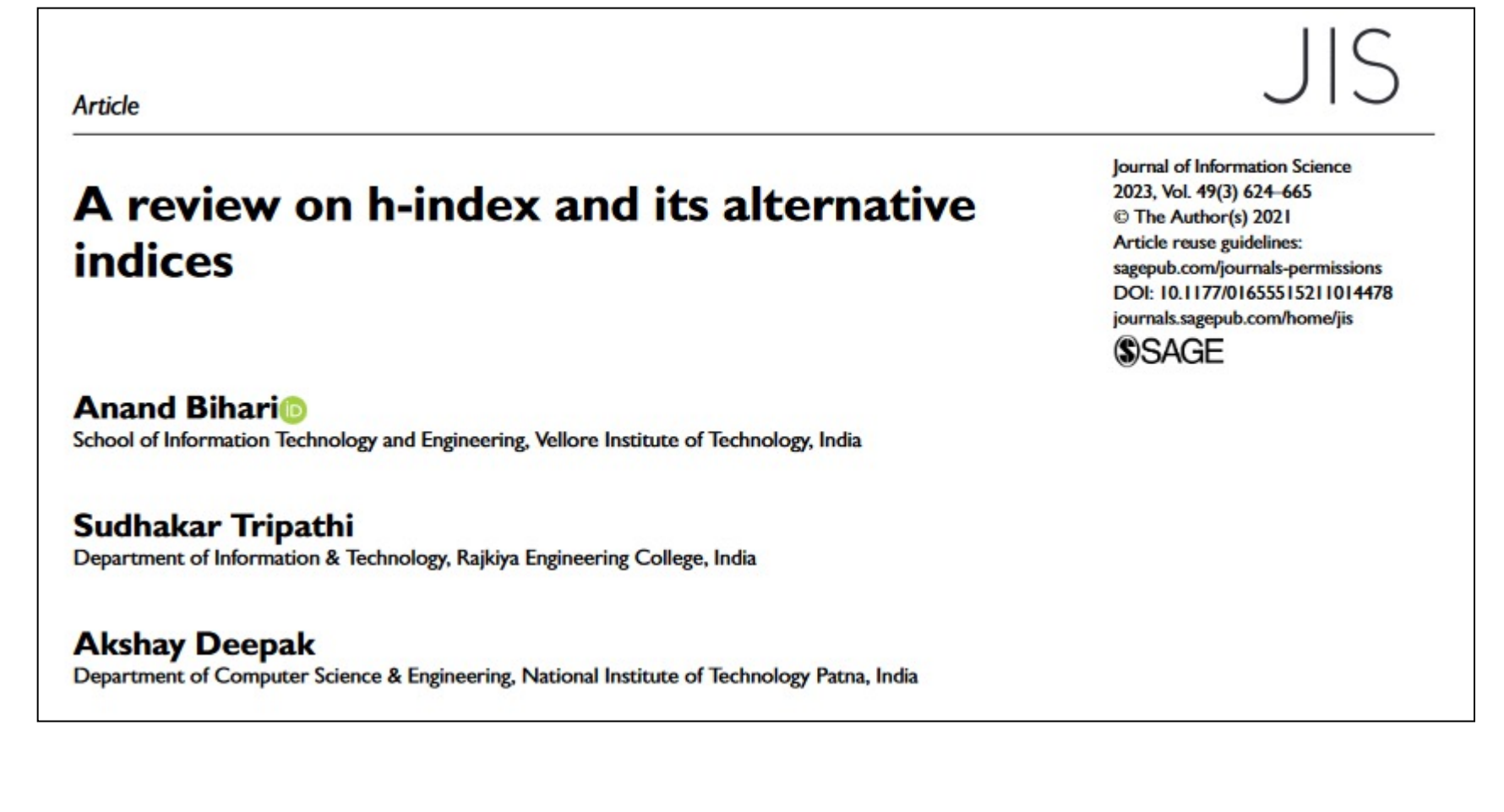

https://doi.org/10.1177/01655515211014478

### Подходы к решению:

# (5) Source Normalized Impact per Paper (SNIP)

(6) «взвешенные» индикаторы (SJR, Eigenfactor/Article Influence)

*…to be continued!*

## Книги для подробного чтени

PYKOBOACTBO NO HAYKOMETPNV

Ш

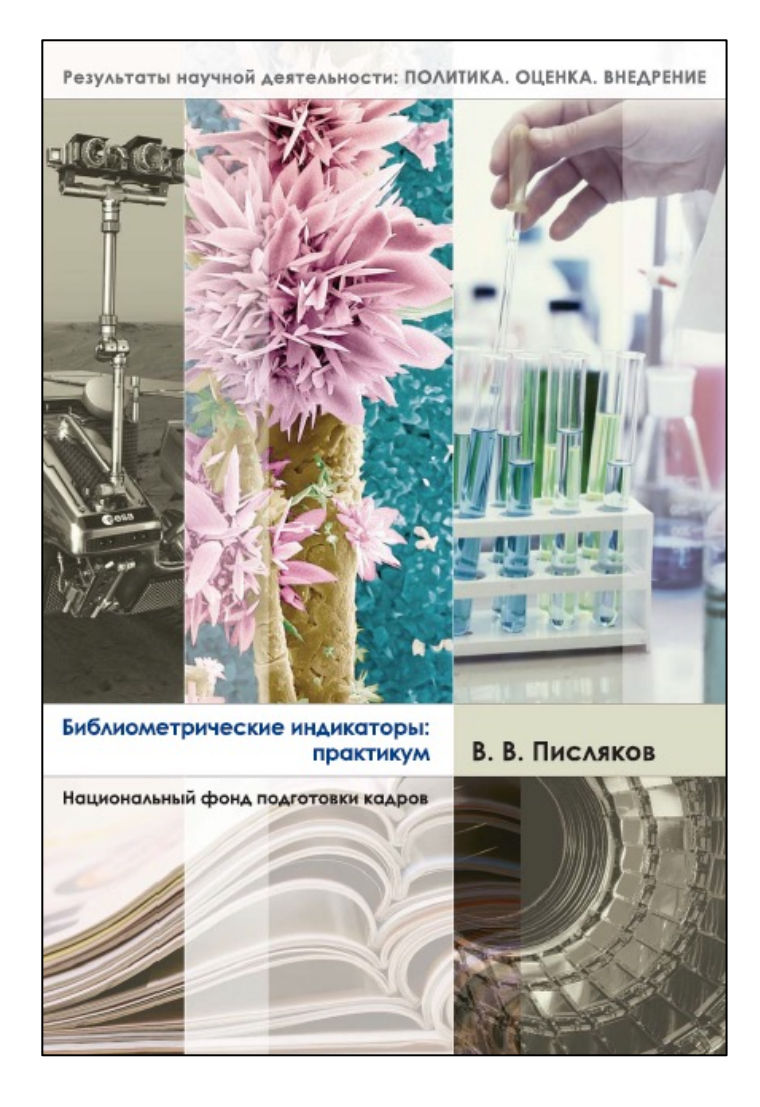

https://publications.hse.ru/pubs/share/folder /hv7z7xqqps/145832609.pdf

**РУКОВОДСТВО** ПО НАУКОМЕТРИИ: ИНДИКАТОРЫ РАЗВИТИЯ

НАУКИ И ТЕХНОЛОГИИ

https://doi.org/10.15826/B978-5-7996-31

## Цифровая стажировка НИУ BL [онлайн, две недели \(4](https://internship.hse.ru/library_trek2) вебинара), бесплатно, сертификат ВШЭ

#### «**Электронные ресурсы в библиотеке:**  проверенные временем практики и экспром **современной ситуации**»

https://internship.hse.ru/library\_trek2

Группа на март набрана, следующий запуск в сентябр запись открыта. Приходите!

## Библиометрические индикаторы: глубже (лекция в факультативный день года)

*Владимир Владимирович Писляков к. ф.-м. н., зам. директора библиотеки НИУ «Высшая школа экономики»*

> **https://library.hse.ru pislyakov@hse.ru**

Вебинар компании «Пульс науки» 29102.2024